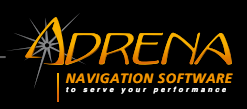

#### **KEY FEATURES**

- **• Touch screen mode**
- **Calibration of instruments (log,** compass and windvane)
- **Data Acquisition**
- **Calculation of speed polars**
- **Sailect<sup>®</sup> import and reading (sail** usage chart)
- Performance analysis of the boat: Calculating VMG and target boatspeed, best performance in 24h.

# Optima OptimaPro

#### **Logging the data**

It pulls in all the data into a central point and works independently. Although it is possible to specify the sea state and other key values.

#### **Calculation of polars**

It records the data and calculates the speed polars, whilst discarding unreliable values and filtering any anomalies that might skew the quality data.

This creates a performance curve for the boat which is proven and reliable.

#### **Sailect® reading, sail usage chart**

Once integrated, Sailect® files allow you to view the correct range of optimum use for each of the sails.

The graphic display continuously indicates the suitability of the set of sails with the prevailing wind conditions.

#### **Use of polar and Sailect**

In a navigation software, the polar activation is mandatory for laylines and routing calculation.

- **• Optima functions**
- Histo-graphs
- Multi-replay (several boats)
- Real-time monitoring of the boat
- Track analysis: segment, speedtest, statistics
- • Sailect creation and modification
- Calculation of polars by
- configuration **Polar comparison**
- **Graphic** and numerical
- modification of polars
- $\cdot$  Table of the best configurations
- TrimBook : triming notes
- Integration of external data into the track
- Analysis of the manoeuvre loss.

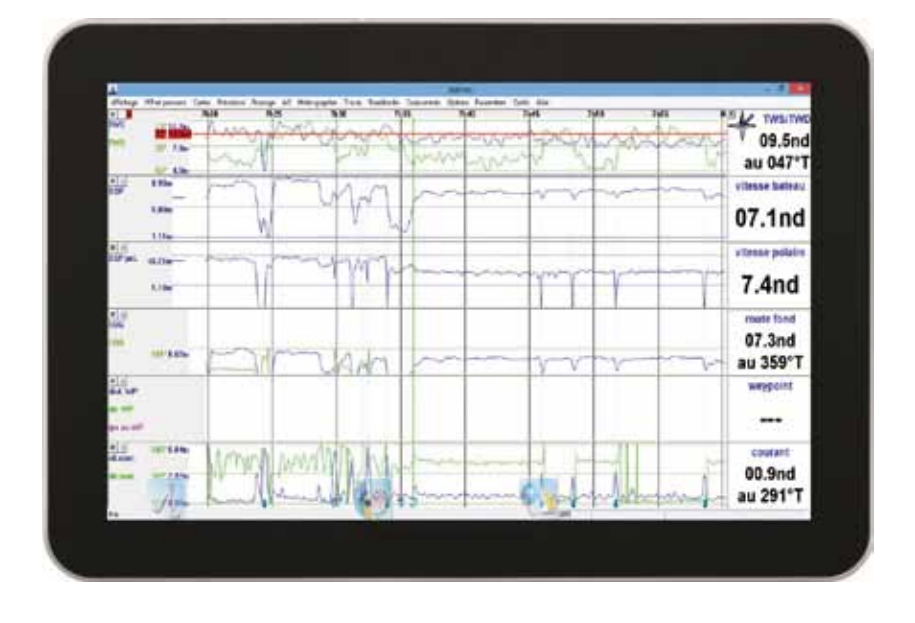

The choice of Sailect appear in the tracking path and is displayed in the table of legs.

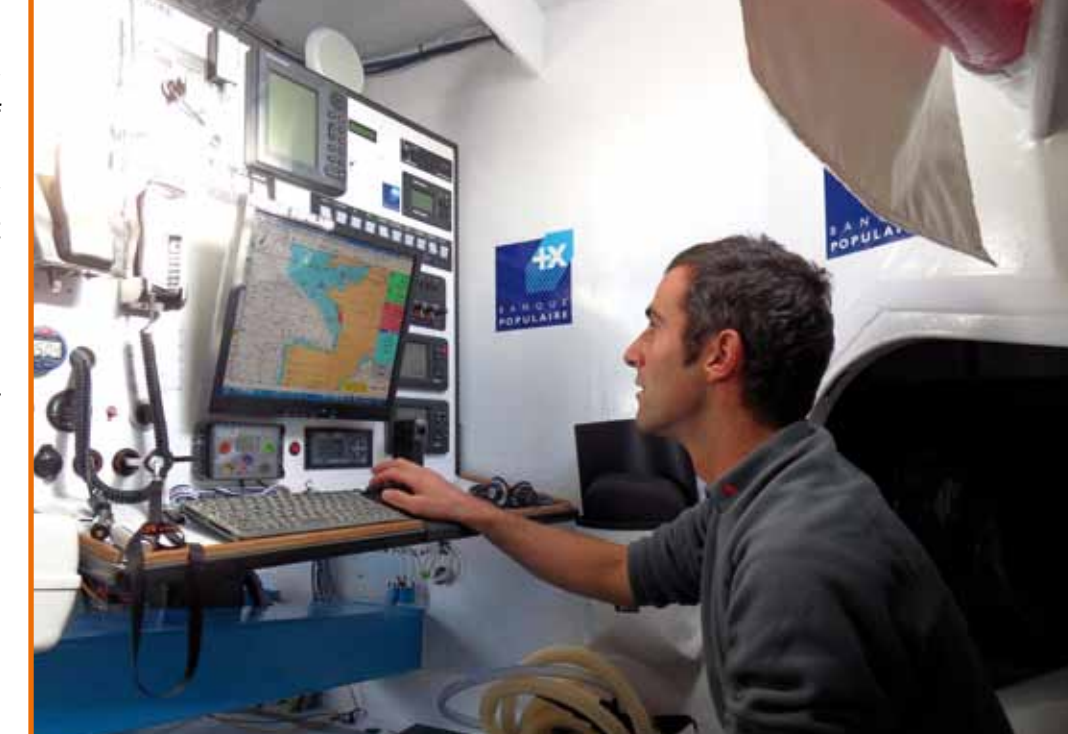

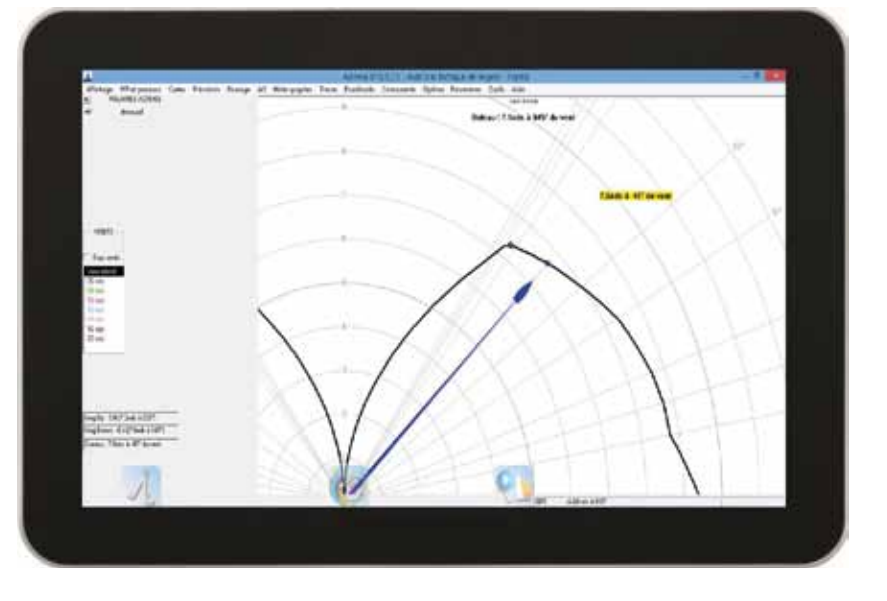

#### **Optimizing performance in different scenarios**

a given configuration of navigation: sails in a particular position, position of the appendages, how full are the ballast tanks, the type of crew… It can highlight each navigational scenario based on a calculation of polars according to a range of variables.

It has advanced features in many areas, for example managing your Sailect, data collection and analysis, course management, calculating polars. It enables to precise the records for a deeper performance study. It is included in the Pro Range.

The goal is to replicate the best configuration, its effectiveness or the best performance to refine the analysis.

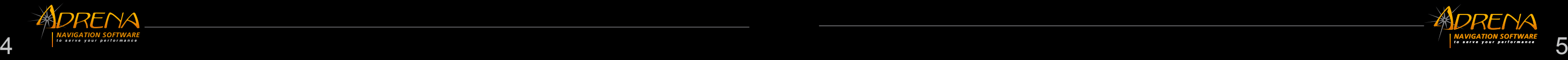

It is possible to make recordings in The speed test and segments enable to analyze a particular section of a track in fine detail. The speed test function makes it possible to quickly compare two sections of a track. It is possible to divide your tracks into separate segments as you want and place them in a Collect file. The table of segments will help to compare and analyse these data.

You can also compare several polars and modify them graphically.

# **Optima**

#### **Route analysis, advanced management**

Management options for the display of a track (colour, filter thickness, management of course boundaries) enables you to highlight a data set both for on-shore analysis and for making a decision while sailing.

#### **KEY FEATURES**

**OptimaPro** 

### Creation of accurate speed polars of a sailboat.

This software meets the needs of the navigators looking for performance polar creation.

It is included in all ADRENA software (First, Standard and Pro).

### A thorough analysis of your data.

« We also use a lot Optima for all performance validation of the boat : polars, sail choice… » Thierry Douillard,

## member of routing cell and performer on board team SODEBO

« On Banque Populaire, we used OptimaPro to draw the boat's Sailect, it is the sail chart ! We also use it to compare the speed… » Armel Le Cléac'h, skipper of IMOCA 60' Banque Populaire